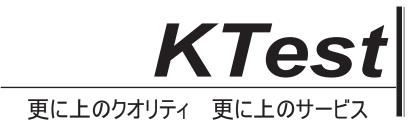

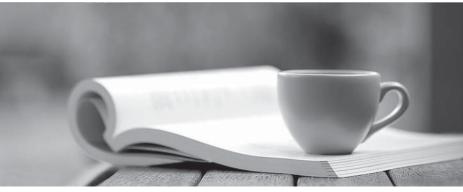

問題集

http://www.ktest.jp 1年で無料進級することに提供する

## Exam : PEGACPLSA88V1

# Title:Certified Pega Lead SystemArchitect (CPLSA) Exam 8.8

### Version : DEMO

1. Which of the following Skin rule customizations help satisfy the states requirements?

- A. In the Skin rule, configure the importance field for each column included in a repeating layout.
- B. In the Skin rule, configure the Column Layout and specify the width of the sidebar on desktops.

C. In the Skin rule, configure the Column Layout and specify how the sidebar appears on tables and smart phones.

D. In the Skin rule, configure the style for all application field values, paragraphs, and correspondence records.

#### Answer: A

#### Explanation:

You are designing an accessible Pega application for French and English-language users who require assistive technologies. The application must be able to run from desktop, tablet, and mobile phone browsers. Also, several screens require the ability to save changes and refresh the screen.

2.You oversee a medium-size development team, and some of the team members are new to pega. What are the most efficient ways to ensure that the rules the team creates adhere to best practices? (choose two)

A. Have new team members create and run Pega automated unit tests against their rules.

- B. Use Pega Log Analyzer to identify exceptions associated with the new team members.
- C. Run Tracer on each rule the new team members check in to identify an failures in rule execution.

D. Leverage the rule check-in approval process to review the new team member's changes first.

#### Answer: A D

3.How do you encrypt the storage stream of the class MyOrg-HR-Work-RFP?

A. Build a site-specific encrypting cypher and select Encrypt BLOB? on the class group for MyOrg-HRWork-RFP

B. Build a site-specific encrypting cypher and select Encrypt BLOB? on the class MyOrg-HR-Work-RFP

C. Select Encrypt BLOB? on the class MyOrg-HR-Work-RFP

D. Encrypt the pzPvStream colum of the DB table mapped to MyOrg-HR-Work-RFP class using DB tools **Answer:** B

4.your application queues items for a standard agent a case has not been updated as expected by the agent. on the system queue management landing page the queue status for each item us available. What two issues can be identified in the system queue management landing page using the status? (choose two)

- A. the agent failed when processing the item.
- B. the agent is scheduled to process the item in the future.
- C. the agent schedules were disabled.
- D. the agent is not configured for optimistic locking.

#### Answer: A B

5.An application, created by MyCo, has a number of rules implemented as decision tables that use "Title" as an input as seen in the sample rule below:

MyCo is finding a number of application defects caused by incorrect spellings in the title field. The valid titles are stored as field values. MyCo is requesting options to help prevent these types of errors.

Which of the following approaches is most applicable? (Choose One)

A. Recreate the logic in decision trees and use function aliases to limit the options via a drop down box

B. Use the table edit of the .Title property to reference the field values, the decision table will then automatically validate that the value is valid

C. Create a custom rule form that uses harnesses and sections and can be configured however MyCo desires

D. Create a custom validation rule in the Rule-Declare-DecisionTable class to validate that the .Title property always has a valid value

Answer: B